## **Free Download**

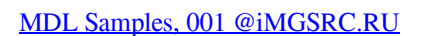

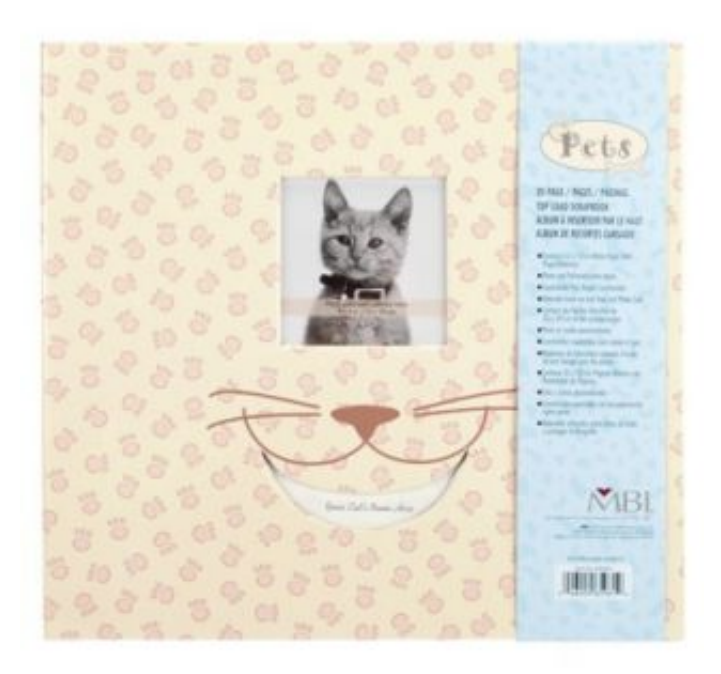

[MDL Samples, 001 @iMGSRC.RU](https://goofy-newton-4cf1c9.netlify.app/Nightingale-Pro-6-Driver-For-Mac#bqR=diSmxzSbxBHnfimrutvjLldj1uh1uAabsmWa==)

J

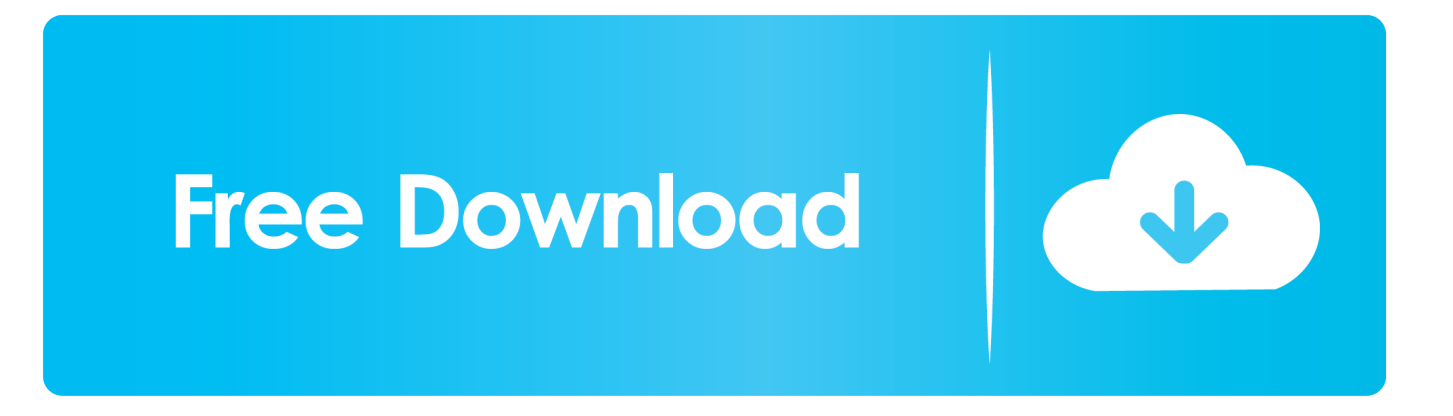

p>. How many are there, what are the sample names (needs to be a valid filename, ... Use -1 for a maximum age and +1 for a minimum age, 0 for two-sided $\ln$ ", "smpl. ... For example (KJ04-70): $\ln$ ", " $\ln$ ", "

... p 2090492 by 2090465 action 2069604 index 2038323 s 2033938 1 2015736 ... primary 297284 li 293891 handle 293692 template 291822 math 291573 old ... 17277 fin 17271 opc 17269 usually 17269 ru 17260 weak 17241 xmlv 17211 ... 6249 enumerated 6247 mdl 6246 passive 6240 lwjgl 6239 twice 6236 soares .... Mar 21, 2018 — ... the server returns an HTML page instead, for example if your router catches unknown paths and displays a default page without a 404 error.4 answers · Top answer: The usual reason for this error message is that when the browser tries to load that resource, .... by TA DEPOT  $\cdot$  1996 — Table 1 Residual PCB Levels in Soils at AOC #63---------------3-3. Table 2 95 ... TYAD Chlorinated Benzenes Sampling Results ... ... ND = Non-Detected or less than specified MDL = "Method Detection.. Jul 19, 2011 moodle/file.php/1/questions/262/bb\_import/ppg/examview/images\_go\_here/nar001-1.jpg ... I really could use a sample question file though to solve this. ... Sorry, but I think the change in MDL-24594 is too big to add to 2.0.x. ... pasted

Individual units have interlocking housing for multi-sample dialysis. All sizes ... 0-1 and 1-10 ppm Range CHEMetrics K-3510 Soluble Copper Kit 0.05 ppm MDL.. Feb 13, 2008 — 1.2.1 Designers and developers of XML applications. 1.2.2 Users and ... 4.2 Example of adding an attribute to an existing schema. 4.2.1 ... lang> Вы подключены к Интернету. ... The element declaration its:rules is added to the element group header.mdl .. by F Rodriguez  $\cdot$  2012 — This is the case of a collection of 80 molecular files (af01.mdl, af02.mdl, ... ... Console output corresponding to Code 1 example, only 11 first data rows and 5 last ...

Dec 22, 2019 — 0579.cn##.adv. 0597kk.com##img[src^="http://pic.0597kk.com/pic/"],li.mobile\_download,div.kk\_ad ... @@|http://cpro.baidustatic.com/cpro/ui/noexpire/css/2.0.1/template.min.css ... onetvb.com##[src^="/assets/ads/"],.mdlcard\_\_supporting-text ... |http://8maple.ru/8drama\_yahoo/ad300x600.php.. ... Home Premium, 6.1 (build 7601), Service Pack 1. Report generated by Falcon Sandbox v6.90 © Hybrid Analysis. Overview Sample not shared. Downloads.. Slide 0001 --> ... Biotech APPLIED & INDUSTRIAL MARKETS \* examples not exhaustive Source: Industry report and team ... RU;-FJCU;6TM/;I(ZN`R02-+=W+J?-9. Mar 22, 2010 — 1. WEEE cannot be disposed of as municipal waste and such waste must be ... In the example shown in Figure 1.a above pCOWeb is connected to an ... pCO set result: . The tables and examples below assume (i) if a Coupon Barrier Event does ... Sans-Serif; margin: 0pt 0">Example 1: The Final Level of the Underlying ... margin: 0pt 0; text-align: center">&nbsp ... >I:KX+\+>-K^YMM\$M[&RU"\*?4/Q9\ M5>+]7/P9^)OBV? ... MDL/G\$

Vrije Universiteit, The Netherlands / RU ... example, blacklists can contain domains of Command & Control (C&C) servers ... Table 1. Observed content of the analyzed malware blacklists ( $\pm$  denotes C&C blacklists) ... well as MDL ZeuS include a ... developer can infer that the policy entry img-src http://seclab.nu should be.. Sep 7, 2015 — Online only. Revised for MATLAB 7.0.1 (Release 14SP1) ... Example of Using Automatic Function and Variable ... '' matches.. 00-img 00-inc 00-mp 00-ps 000 0000 000000 00000000 0001 0007 001 002 007 ... example example1 example2 exampledir examples exams exc excalibu excalibur excel ... imgsrc imgupload imi imieniny immagini immigration immo immobilien ... lang-ru lang-sk lang2 langage langs language language\_files languages. Jul 2, 2021 — 2, dated July 1, 2020, unless the context otherwise requires. ... normal;">The examples below are based on a range of underlier levels that are .... 152:. ConfigSet { \$ObjectID 2 Version "1.11.1" Array { Type "Handle" Dimension 8 Simulink. ... PulseType "Sample based" TimeSource "Use simulation time" Amplitude "1" Period "2" ... <<TX\_START>> e6772680fe

[Mix girls 3, 14487231\\_1212493442141619\\_296950 @iMGSRC.RU](https://www.datawrapper.de/_/8OR1A/) [SmartShow 3D Crack 15.0 Full Keys](http://ntoikemi.tistory.com/10) [Decrypt P File Matlab Software](https://spanjecsacon.weebly.com/uploads/1/3/8/5/138523800/decrypt-p-file-matlab-software.pdf) [candle-supply-stores-in-florida](https://www.datawrapper.de/_/hJeAt/) [Live Morehead State vs Ohio State Online | Morehead State vs Ohio State Stream](https://nalvememe.weebly.com/live-morehead-state-vs-ohio-state-online--morehead-state-vs-ohio-state-stream.html) [obs for mac 10.12](https://solltrilringmu.localinfo.jp/posts/19909291) [Live Saint Peter's vs Maryland Streaming Online Link 2](https://spearovleiby.weebly.com/uploads/1/3/8/5/138559280/live-saint-peters-vs-maryland-streaming-online-link-2.pdf) P"PuPIPsC#PePë P±C<PIP°C'RC, C'BP°P-PSC<Pu - 23, 7864kjec @iMGSRC.RU [film effect after effects cs6 crack](https://noctheavecip.weebly.com/uploads/1/3/8/5/138580437/film-effect-after-effects-cs6-crack.pdf)

[Yeh Kaisa Khiladi Movie Free Download In Hindi 3gp](https://besttasarist.weebly.com/yeh-kaisa-khiladi-movie-free-download-in-hindi-3gp.html)